**DS n°1 (CCP - e3a)** (Samedi 17 septembre 2022 - Durée 3h)

## **1 Résolution de problème - Détermination d'une inductance**

On considère l'association d'une bobine réelle et d'un résistor de résistance 50Ω, alimentée par un générateur de tension idéal délivrant une tension *e*(*t*). On rappelle que le terme *générateur de tension idéal* correspond à un générateur de Thévenin de résistance nulle (on notera que les GBF utilisés en TP ont une résistance interne de 50  $\Omega$  qui ne sera pas prise en considération ici).

On mesure la tension *s*(*t*) aux bornes du résistor, ainsi que la tension *e*(*t*). On obtient les graphes ci-dessous pour deux signaux d'entrée différents. Déterminer l'inductance de la bobine dont les caractéristiques sont données plus bas.

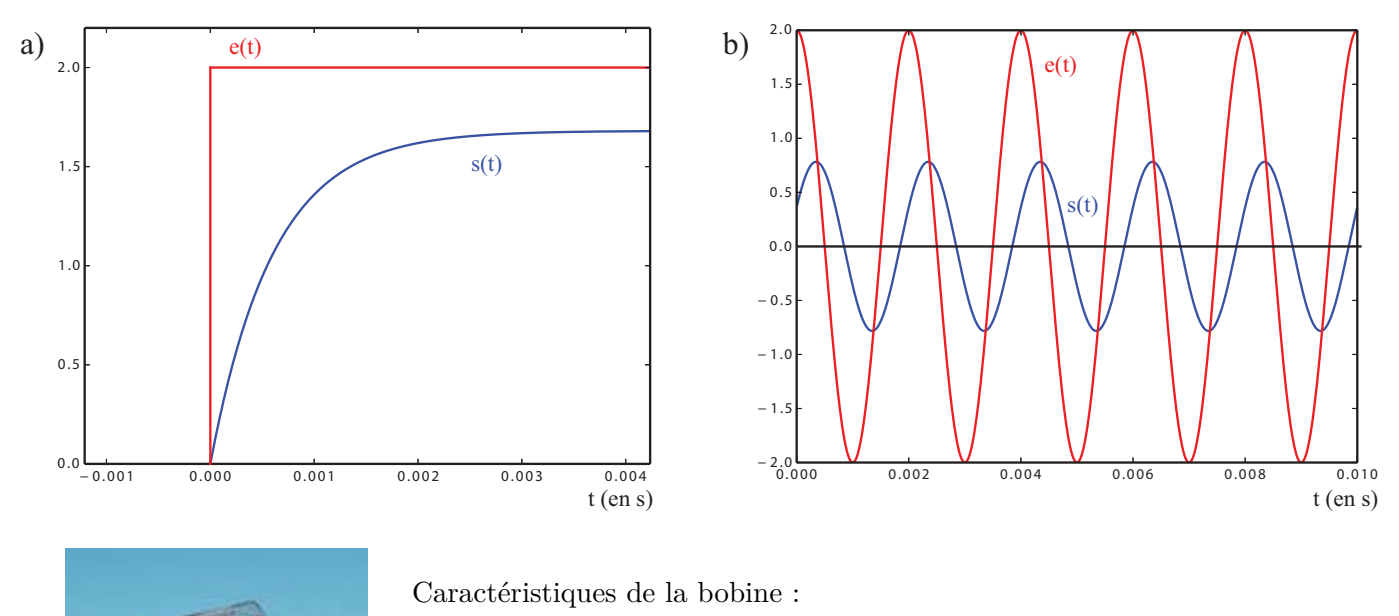

- Nombre de spires : 1000
- Charge permanente : 1,25 A
- Résistance : (env.)  $9.5 \Omega$
- Inductance sans noyau de fer : à déterminer !
- Épaisseur du fil : 0,7 mm (diamètre)

# **2 Signal numérique**

Un capteur de vibrations transforme les vibrations mécaniques d'une charpente métallique en signal électrique. Ce signal est analysé par la fonction FFT d'un oscilloscope qui donne le spectre en amplitude suivant :

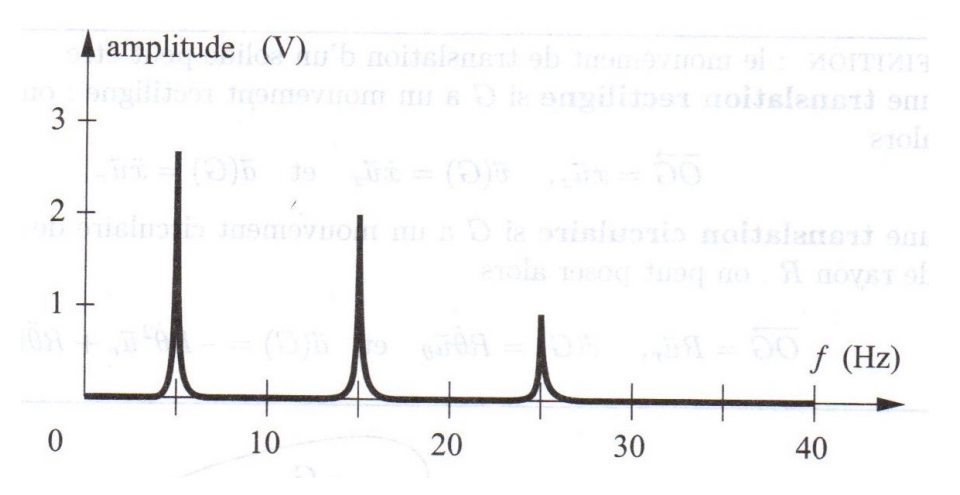

- 1. Pour numériser ce signal, on choisit une fréquence d'échantillonnage *f<sup>e</sup>* = 80 Hz. Justifier ce choix.
- 2. Dresser le spectre du signal numérisé dans l'intervalle [0, 240 Hz]. On pourra supposer que les duplications d'un signal ont la même amplitude que le signal lui-même dans le spectre. On fera figurer tous les pics dans le spectre, mais on ne précisera les fréquences que des 9 pics de plus basse fréquence.
- 3. Le signal électrique subit un parasitage par le signal du réseau électrique à la fréquence 50 Hz. Quelle modification du spectre cela provoque-t-il ? Pourquoi est-ce problématique ?
- 4. Quel type de filtrage doit-on faire subir au signal électrique pour éviter cet inconvénient ? Proposer un montage simple réalisant ce filtrage en précisant des valeurs numériques réalistes pour les composants.

## **3 Un analyseur de Fourier très simplifié**

### **3.1 Quelques généralités**

- 1. Soit un système physique qui à une grandeur d'entrée fonction du temps *e*(*t*) fait correspondre une grandeur de sortie fonction du temps  $s(t)$ . À quelle condition ce système peut-il être dit linéaire ?
- 2. On étudie expérimentalement le transfert de plusieurs systèmes (système 1, système 2, système 3) à l'aide d'un analyseur de spectre numérique ; pour cela, on applique à leur entrée le même signal *e*(*t*). On donne ci-dessous les spectres de Fourier du signal *e*(*t*) (c'est-à-dire les fréquences qui composent ce signal) et ceux des signaux obtenus en sortie des trois systèmes.
	- (a) Le système 1 est-il linéaire ? Quel est son rôle ?
	- (b) Qu'en est-il des systèmes 2 et 3 ?

### **3.2 Filtres peu sélectifs**

1. Réaliser l'étude qualitative à haute et basse fréquence des montages RC et CR proposée sur la figure précédente.

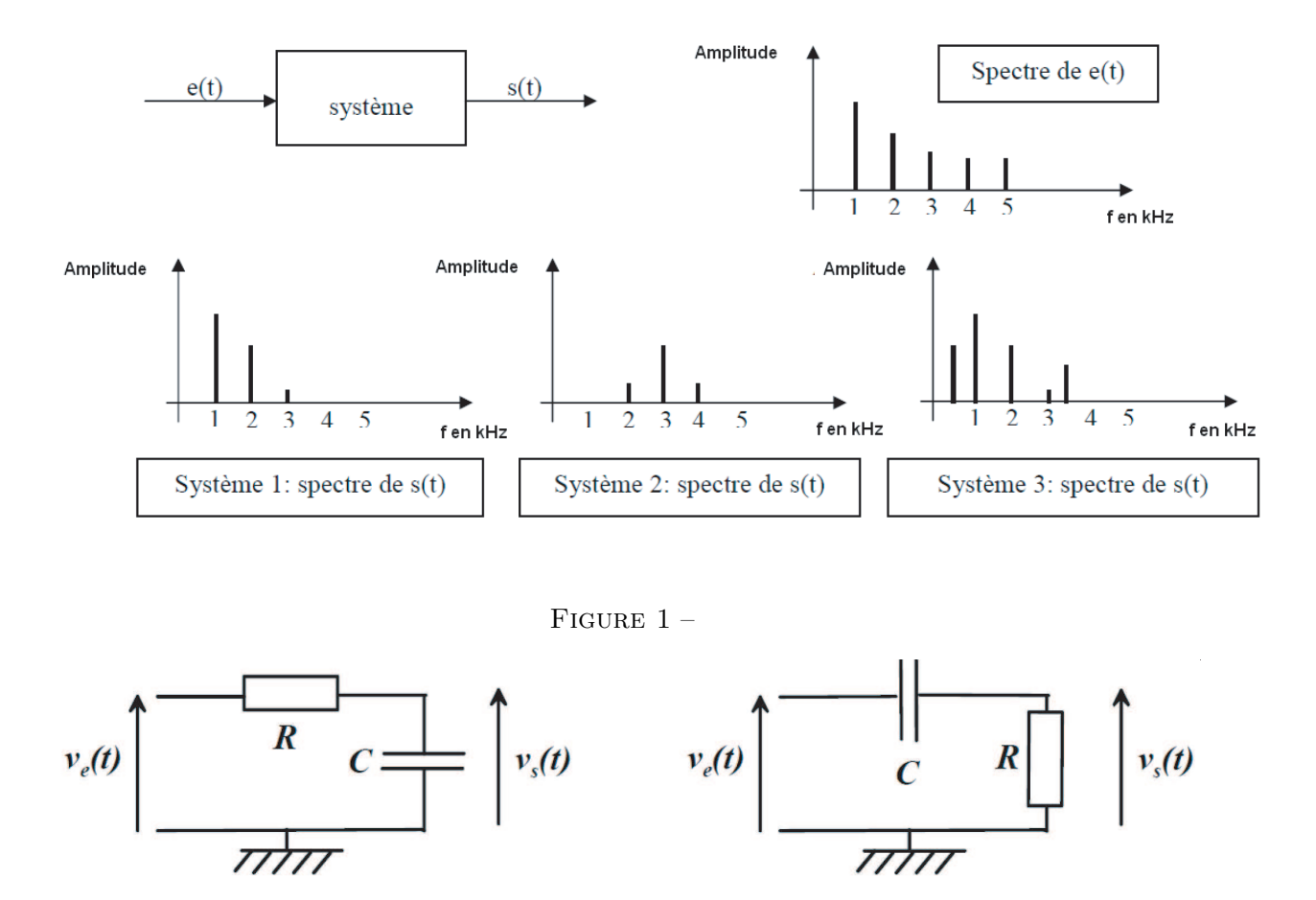

FIGURE  $2 - (\hat{A}$  gauche) Circuit RC. ( $\hat{A}$  droite) Circuit CR.

- 2. Établir les fonctions de transfert des filtres RC et CR.
- 3. Tracer sommairement les diagrammes de Bode des filtres RC et CR.
- 4. (a) Les 3 documents de la figure suivante donnent les réponse d'un même filtre (Filtre 1) du 1er ordre à un signal triangulaire d'amplitude 1 V et de fréquence 50 Hz, puis 10 kHz. À quel type de filtre le Filtre 1 correspond-il ? Évaluer l'ordre de grandeur de sa fréquence caractéristique.

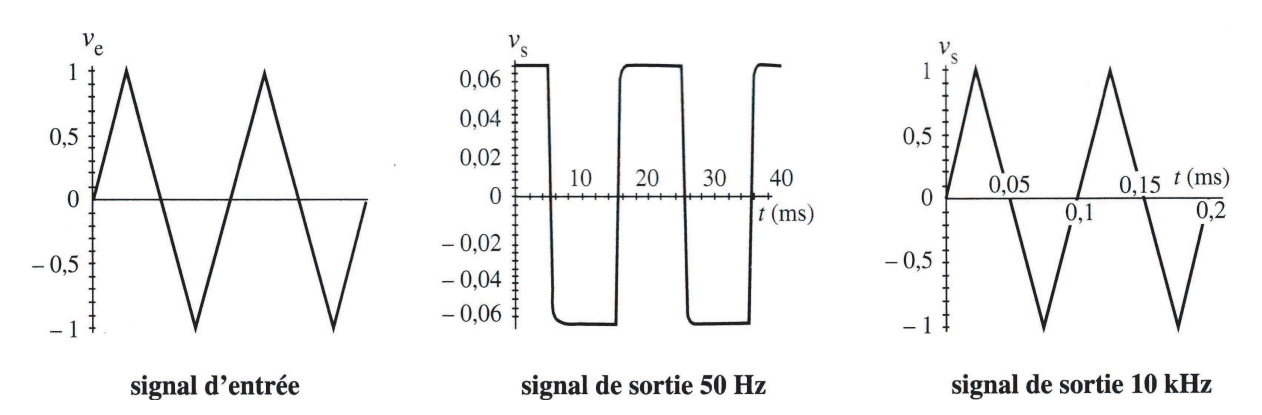

Figure 3 –

(b) Les 3 documents de la figure 4 suivante donnent les réponses d'un second filtre (Filtre 2) du 1er ordre à un signal créneau d'amplitude 1V et de fréquence 100 Hz, puis 20 kHz. À quel type de filtre le Filtre 2 correspond-il ? Évaluer l'ordre de grandeur de sa fréquence caractéristique.

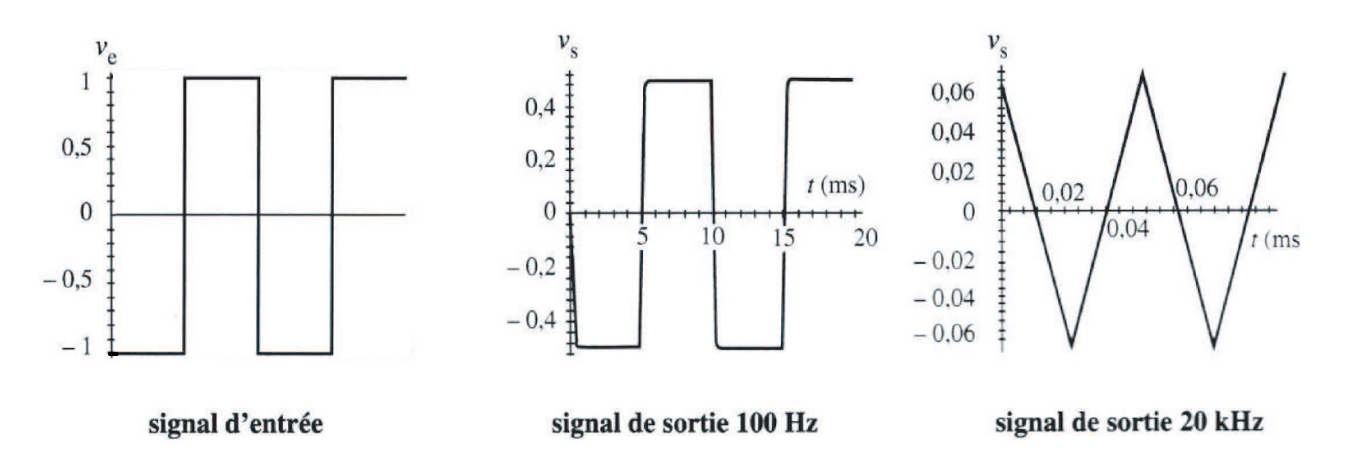

FIGURE  $4-$ 

#### **3.3 Filtre sélectif**

On s'intéresse maintenant au filtre passif présenté dans la figure ci-dessous. On impose à l'entrée une tension  $e(t)$  sinusoïdale de pulsation  $\omega$ . tension *e*(*t*) sinusoïdale de pulsation *Ê*.

Figure 3:

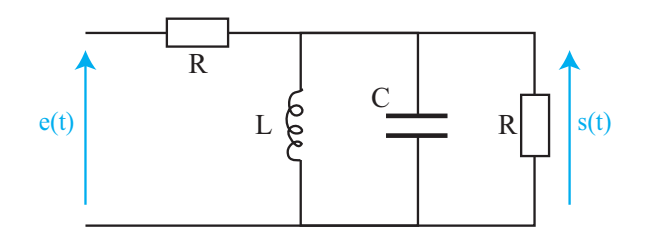

FIGURE  $5-$ 

- 1. Représenter un montage expérimental qui permettrait de visualiser *e*(*t*) et *s*(*t*). On fera apparaître 1. Représenter un montage expérimental qui permettrait de visualiser  $e(t)$  et  $s(t)$ . On fera 2. Décrire un protocole expérimental qui permettrait d'étudier le comportement en fréquence du circuit. apparaître tous les appareils et connexions nécessaires.
- 3. On note *<sup>H</sup>*(*Ê*) = *<sup>s</sup>*(*Ê*) du circuit. *<sup>e</sup>*(*Ê*) la fonction de transfert de ce filtre. Pourquoi étudie-t-on le transfert pour une 2. Décrire un protocole expérimental qui permettrait d'étudier le comportement en fréquence
- 3. On note  $H(i\omega)$  $\frac{E}{\epsilon}$  pour une tension sinusoïdale? 3. On note  $\underline{H}(j\omega) = \frac{s}{s}$ *e* la fonction de transfert de ce filtre. Pourquoi étudie-t-on le transfert pour une tension sinusoïdale ?
- de la pulsation caractéristique *Ê*0, du facteur de qualité *Q*, et de la valeur maximale *H*0. 5. Calculer su romanon de champion <u>a (</u>*j* ∞) et la movire sous forme canonique. On processeur les processeurs de la pulsation generatéristique  $\mu$ , du feateur de qualité  $\Omega$  et de la valeur les expressions de la pulsation caractéristique  $\omega_0$ , du facteur de qualité *Q*, et de la valeur 4. Calculer sa fonction de transfert *H*(*jω*) et la mettre sous forme canonique. On précisera maximale  $H_0$ .
- 5. Définir puis calculer les pulsations de coupure du filtre en fonction de  $\omega_0$  et Q. En déduire la bande passante ∆*ω*.
	- 6. Tracer l'allure du gain linéaire  $G(\omega) = |H(j\omega)|$  et de la phase  $\varphi(\omega) = arg(H(j\omega)).$

#### **3.4 Analyseur de Fourier élémentaire**

On met à l'entrée du circuit précédent le signal *e*(*t*) représenté ci-dessous (figure 6) avec  $f = 1/T = 3.0$  kHz et  $E = 10$  V.

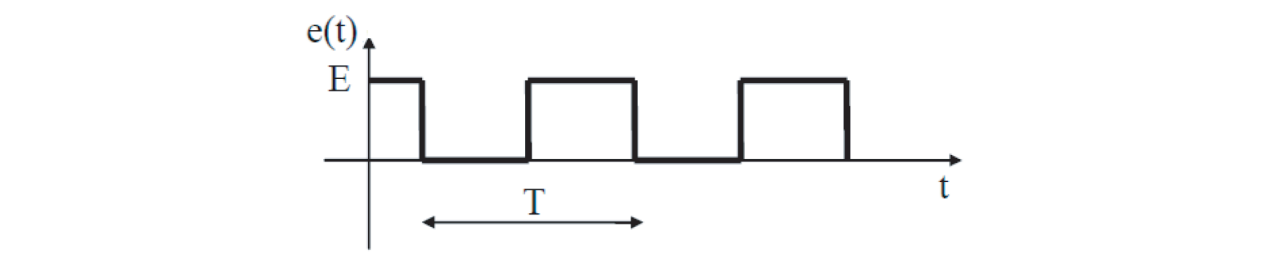

Figure 6 –

On montre que l'on peut décomposer le signal *e*(*t*) sous la forme :

$$
e(t) = \frac{E}{2} + \frac{2E}{\pi} \cos(2\pi ft) + \frac{2E}{3\pi} \cos(2\pi 3ft) + \frac{2E}{5\pi} \cos(2\pi 5ft) + \dots + \frac{2E}{(2k+1)\pi} \cos(2\pi (2k+1)ft)
$$

1. Comment s'appellent les diverses fréquences qui apparaissent dans l'expression de *e*(*t*) ?

- 2. Tracer l'allure du signal de sortie  $s(t)$  si le circuit de la figure 5 est réglé pour  $f_0 = 3.0$ kHz et *Q* = 20.
- 3. Calculer les valeurs de *L* et *C* correspondantes si on fixe *R* = 1 *k*Ω ? Quelles contraintes avait-on pour le choix de la résistance ?
- 4. Comment pourrait-on utiliser le circuit de la figure 5 pour déterminer le spectre en fréquence de  $e(t)$  ?